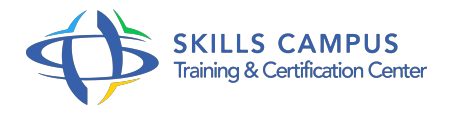

# Collecte et analyse des logs, optimiser la sécurité de votre SI

#### -Réference: **PL-56** -Durée: **2 Jours (14 Heures)**

#### **Les objectifs de la formation**

- Connaitre les obligations légales en matière de conservation des données
- Connaitre la démarche d'une analyse de log
- Installer et configurer Syslog
- Appréhender la corrélation et l'analyse avec SEC

#### **A qui s'adesse cette formation ?**

#### **POUR QUI :**

Administrateurs systèmes et réseaux.

#### **PRÉREQUIS :**

- Bonnes connaissances des réseaux, des systèmes et de la sécurité des SI.
- .

## **Programme**

- **Introduction**
	- o Présentation et standards.
	- Architectures.
	- Autorité de certification.
	- <sup>o</sup> Kerberos.

#### **La collecte des informations**

- L'hétérogénéité des sources.
- Qu'est-ce qu'un événement de sécurité ? Le Security Event Information Management (SIEM).
- Les événements collectés du SI.
- Les journaux système des équipements (firewalls, routeurs, serveurs, bases de données, etc.
- $\circ$ ).
- La collecte passive en mode écoute et la collecte active.
- Travaux pratiques Démarche d'une analyse de log.

#### **Programme**

- La géolocalisation d'une adresse.
- La corrélation de logs d'origines différentes, visualiser, trier, chercher les règles.

#### **Syslog**

- Le protocole Syslog.
- La partie client et la partie serveur.
- Centraliser les journaux d'événements avec Syslog.
- Syslog est-il suffisant ? Avantages et inconvénients.
- Travaux pratiques Installation et configuration de Syslog.
- Exemple d'analyse et de corrélation des données.

#### **Le programme SEC**

- o Présentation de SEC (Simple Event Correlator).
- Le fichier de configuration et les règles.
- Comment détecter des motifs intéressants.
- La corrélation et l'analyse avec SEC.
- Travaux pratiques Installation et configuration de SEC.
- Exemple d'analyse et de corrélation des données.

## **Le logiciel Splunk**

- L'architecture et le framework MapReduce.
- Comment collecter et indexer les données ? Exploiter les données machine.
- L'authentification des transactions.
- L'intégration aux annuaires LDAP et aux serveurs Active Directory.
- o Travaux pratiques Installation et configuration de Slunk.
- Exemple d'analyse et de corrélation des données.

#### **La législation française**

- La durée de conservation des logs.
- Le cadre d'utilisation et législation.
- La CNIL.
- Le droit du travail.
- La charte informatique, son contenu et le processus de validation.
- Comment mettre en place une charte informatique ? Sa contribution dans la chaîne de la sécurité.
- Travaux pratiques Exemple de mise en place d'une charte informatique.

#### **Programme**

- **Conclusions**
	- Les bonnes pratiques.
	- Les pièges à éviter.
	- Choisir les bons outils.
	- <sup>o</sup> Le futur pour ces applications.

#### **L'accès Internet des utilisateurs**  $\bullet$

- o Pourquoi un proxy ? Squid.
- <sup>o</sup> Installation.
- <sup>o</sup> Configuration.
- Authentification.
- Filtrage d'URL et de contenu.
- Contrôle des sites avec Squid Guard.
- Formats des logs.
- Travaux pratiques Mise en oeuvre : Squid, SquidGuard.

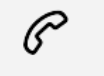

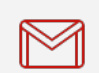

(+212) 5 22 27 99 01 (+212) 6 60 10 42 56 Contact@skills-group.com

 Nous sommes à votre disposition : De Lun - Ven 09h00-18h00 et Sam 09H00 – 13H00

 Angle bd Abdelmoumen et rue Soumaya, Résidence Shehrazade 3, 7éme étage N° 30 Casablanca 20340, Maroc